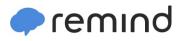

## Sign up for important updates from J. Braun.

Get information for Northglenn High School right on your phone—not on handouts.

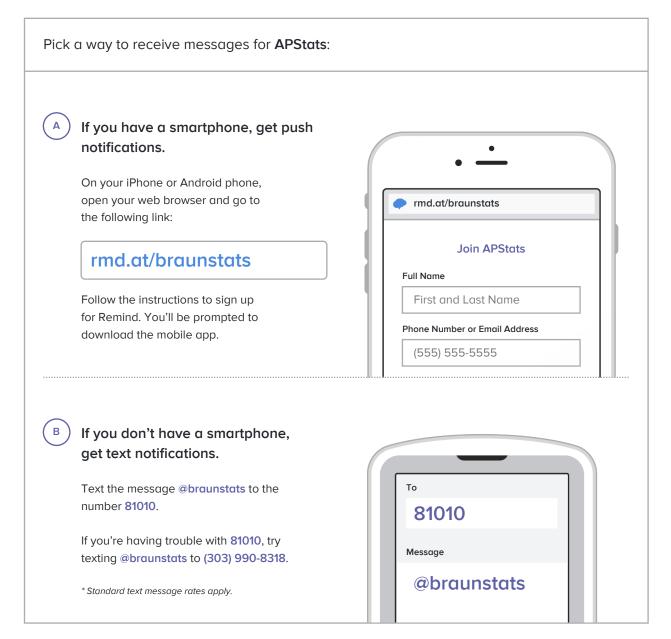

Don't have a mobile phone? Go to model and the model of a desktop computer to sign up for email notifications.